**頭頸部癌WEB講演会**

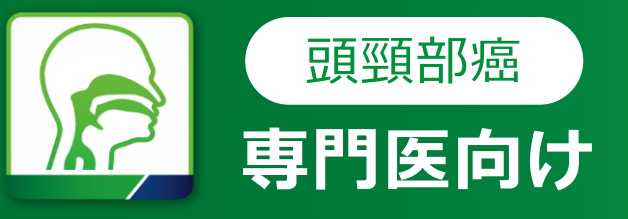

謹啓 時下、先生におかれましては益々ご清祥のこととお慶び申し上げます。 平素は弊社製品に関しまして格別のご高配を賜り、厚く御礼申し上げます。 さてこの度、下記のテーマにて「頭頸部癌WEB講演会」を開催させて頂く運びとなりました。 つきましては、ご多用とは存じますが、ご参加賜りますようご案内申し上げます。

謹白

# **2024年5月27日(月) 19:00~20:10**

\*各講演Q&A込みで35分

**LIVE** STREAMING

## **講演特別講演 1 19:00~19:35**

### **頭頸部癌バイオマーカーへの理解と実臨床における個別化戦略**

京都府立医科大学 耳鼻咽喉科・頭頸部外科学教室 学内講師 **辻川 敬裕 先生**

KEYNOTE-048試験では、CPSに応じて治療効果が異なる可能性が示されるなど、患者さんの治療効 果最大化のためには、正しくデータを理解しバイオマーカーの特徴を知ることが重要である。CPSの背景とな る免疫的がん微小環境の特徴や全身および栄養状態との関連性について紹介し、実臨床における治療 選択に役立つ情報をお届けしたい。

### **特別講演19:35~20:10 講演2**

### **実臨床データから読み解く ー予後因子に基づいた最適なペムブロリズマブ療法の戦略―**

東北大学病院 腫瘍内科 講師 **西條 憲 先生**

再発・転移頭頸部癌に対し、ペムブロリズマブ単剤とペムブロリズマブ+化学療法のレジメンが適用となり4 年余りが経過した。時間とともに蓄積された実臨床データからも、臨床試験を補完する様々な情報が読 み取れる。ここでは、国内外のデータを踏まえて予後に関わる臨床因子や、自施設の論文化済みデータ に基づき、ペムブロリズマブ+化学療法の治療継続判断のポイントについて、考察を行いたい。

● 講演・質疑ともにLive配信いたします(ご質問は質問フォームにて受け付けております)。

**主 催 :**

● ご質問は講演会中、随時受付いたします。時間の都合上、全てのご質問にお答えできない場合もありますことをご了承ください。

● 本インターネット講演会のご参加に当たり、弊社による飲食及び交通費の負担はできませんことをご了承ください。

**お問い合わせ先 :MSD Connect事務局 0120-024-920**〈受付時間〉 9:00-17:30(土日祝日・当社休日を除く)

◆ MSD MSD株式会社

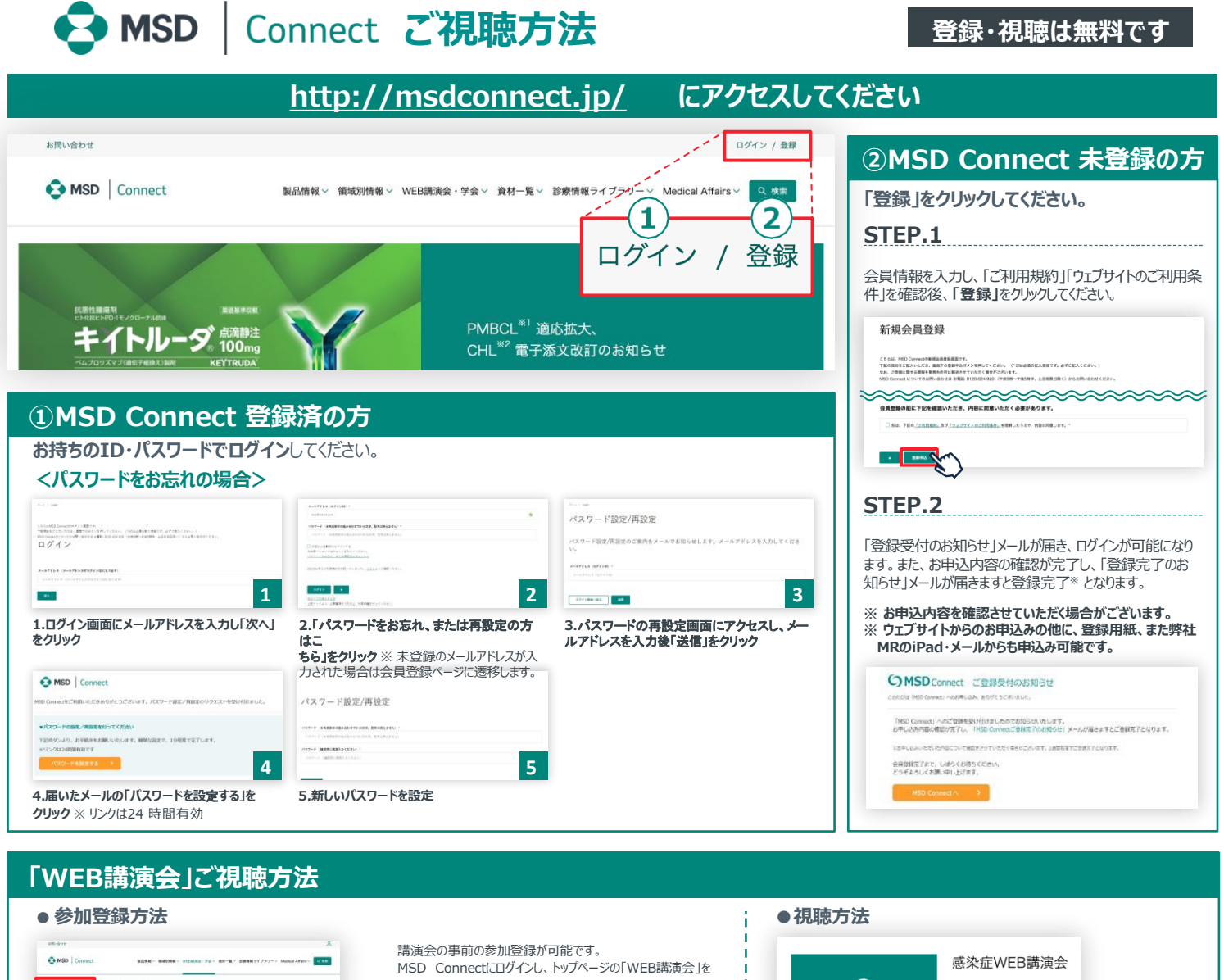

### $\frac{1}{\sinh(\sqrt{x})}$ クリックし、講演会一覧から該当の講演会タイトルをクリックして ကို 2024年02月21日 | 17:00 - 17:30 ন ください。「登録」ボタンをクリックしてください。 講演会へご登録後、登録完了メール、リマインドメール、視聴  $5TCR$  $T = 100$ WEB講演 ヘルソムラ 御礼メールをお送りいたします。 なお、講演会終了時間まで参 感染症W Co MSD MSD RECENT 加登録が可能です。  $\widehat{\alpha}$  (ii) ( ※1時間半前から「登録」ボタンをクリックする場合、視聴画面へ遷 移します。 Ca MSD | Conn  $\label{eq:11} \text{where} \; \mathbf{v} = \mathbf{v} + \mathbf{v} + \math$ 感染症WEB講演会 ကို 2024年02月21日 | 17:00 - 17:30 ※こちらは解除テスト局の映像です。<br>本質製品は解除しなりましたら、<br>■■■第600~次クリックしてください。 WEB講演会一覧 D 講演会予定時間の1時間半前からMSD Connectにログインし、視聴画面にア  $-20$ **WEBBANG** ■ カレンダー追加 န္ WFR講演会 クセスできます。すでに参加登録をした方は「今すぐ見る」ボタンをクリックしていただくと、 **2024**年**02**月**21**日 視聴画面へ遷移します。未登録の方は「登録」ボタンをクリックすると、 視聴画面 へ遷移します。

### **Google、Outlook、iCloudへカレンダー連携︕**

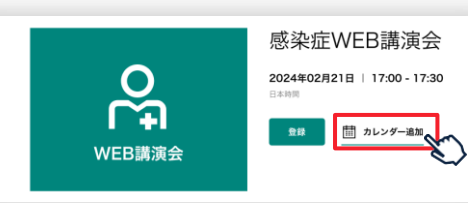

WEB講演会のスケジュールをGoogleカレンダー、Outlook、iCloudカレンダー (iPhone・iPad)に簡単に登録できます。

※ iPhone・iPad はiCloudにログインしている場合に限ります。 ログインされていない場合は、ログ イン後にご登録いただけます。

**《ご留意》**

※講演当日など、直前にMSD Connect に登録いただいた場合、WEB講演会がご覧いただけない場合がございますので、お 早めにご登録くださいますようお願い申し上げます。

※画面イメージは2022年1月現在のものとなります。サイト改修のため、画面は予告なく変更される場合があります。

ご登録についての お問い合わせ先

MSD Connect 事務局 0120-024-920(携帯電話、PHS可) <受付時間> 9:00-17:30(土日祝日・弊社休日を除く)

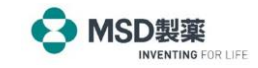